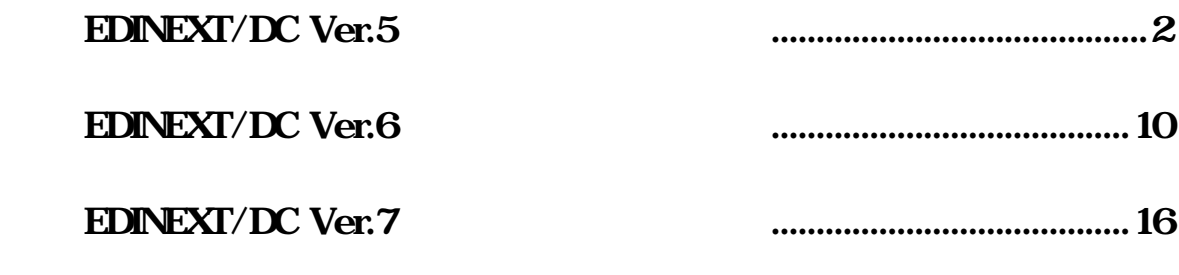

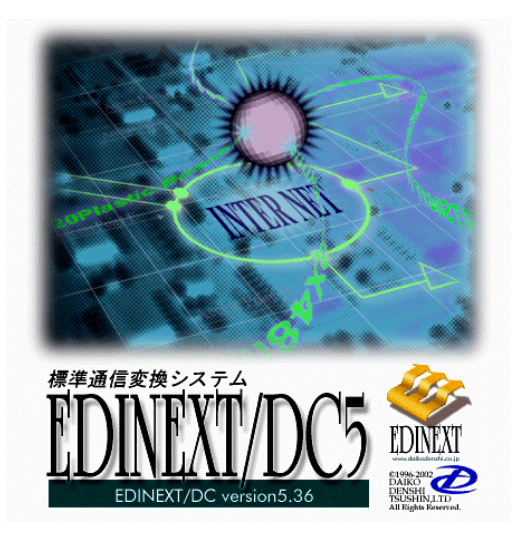

# EDINEXT/DC5 EDINEXT/DC6

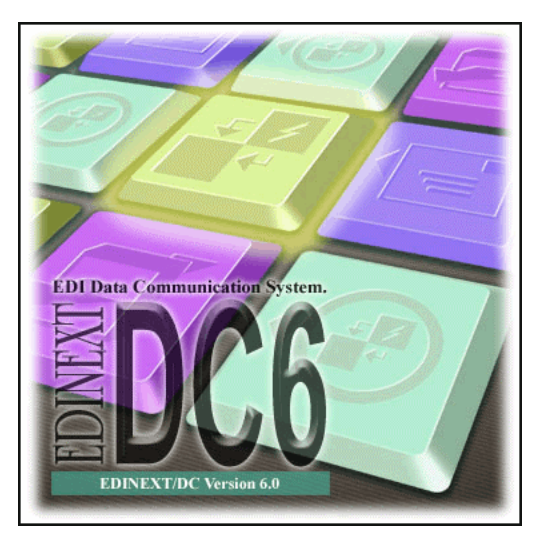

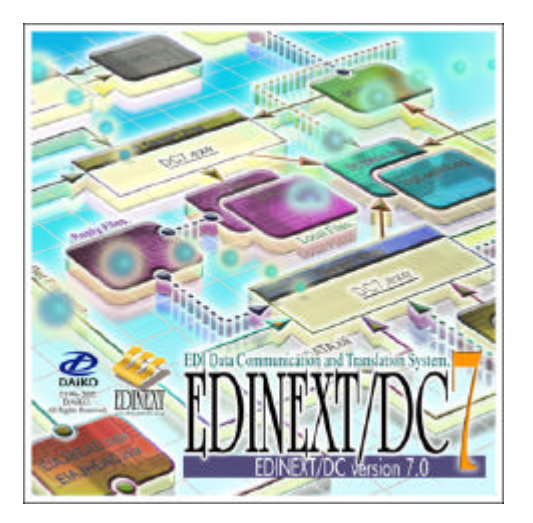

#### EDINEXT/DC 5.36

#### EDINEXT/DC 5.36

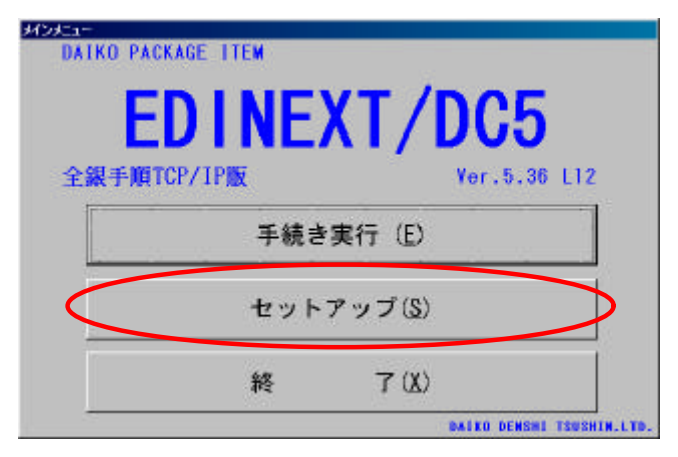

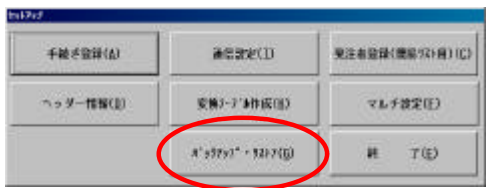

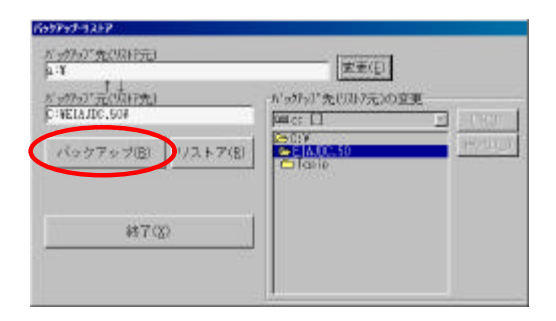

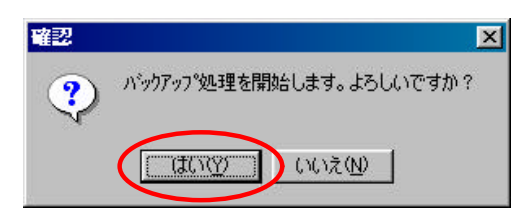

" backup.lzh"

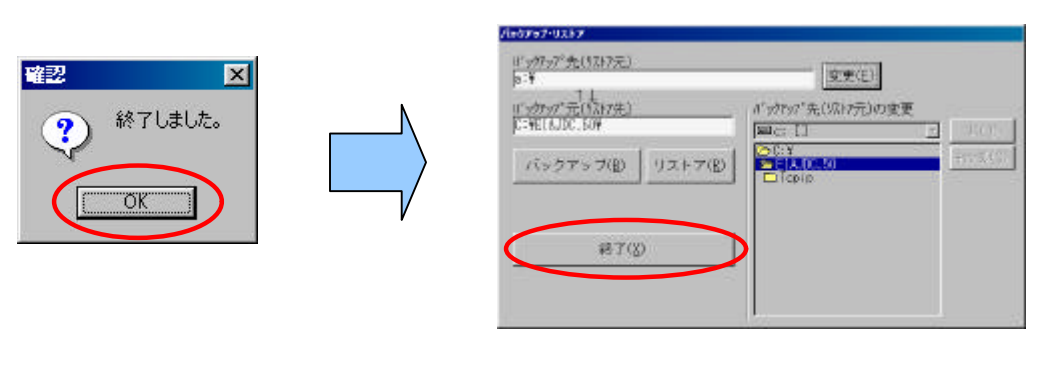

 $($   $)$ 

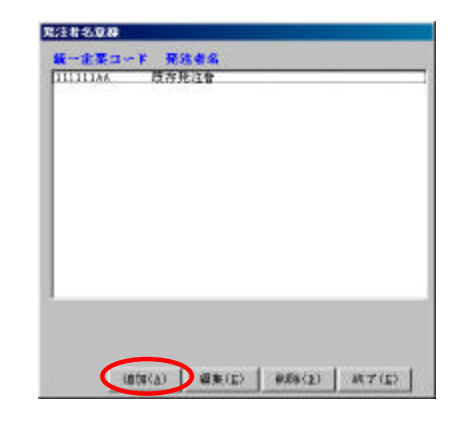

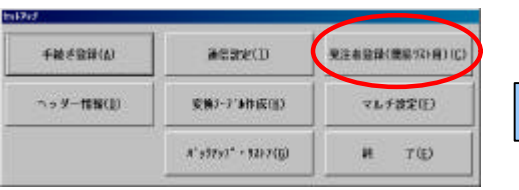

 $\alpha$ 

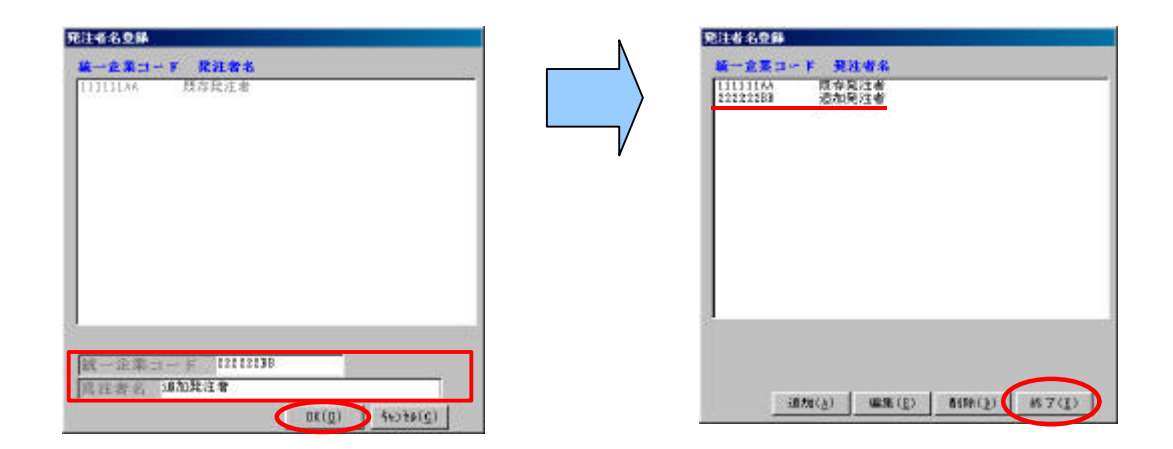

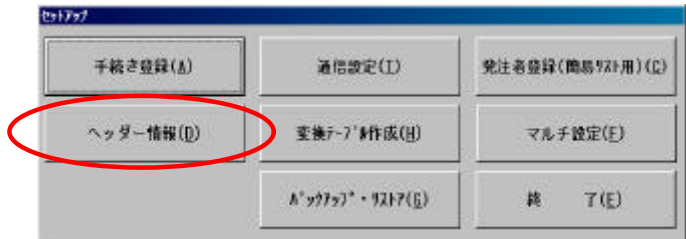

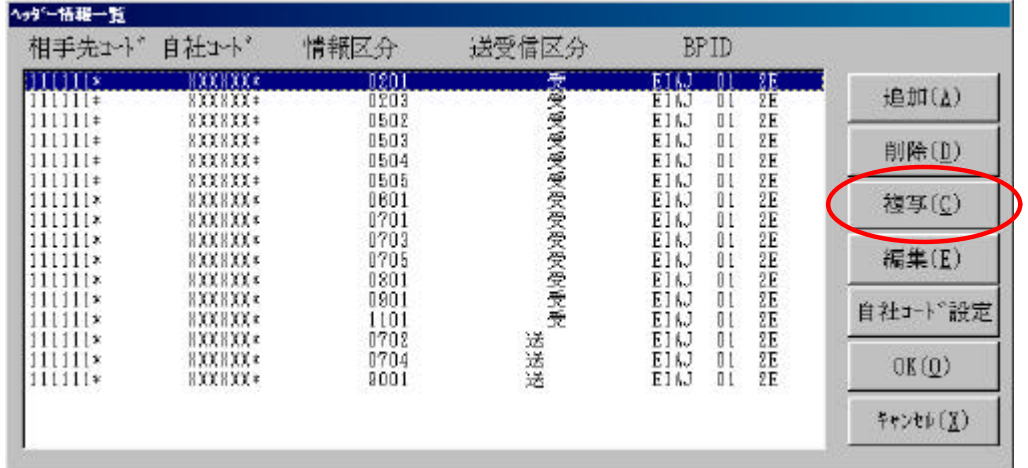

 $\overline{a}$ 

 $\bf{ID}$ 

 $\alpha$ 

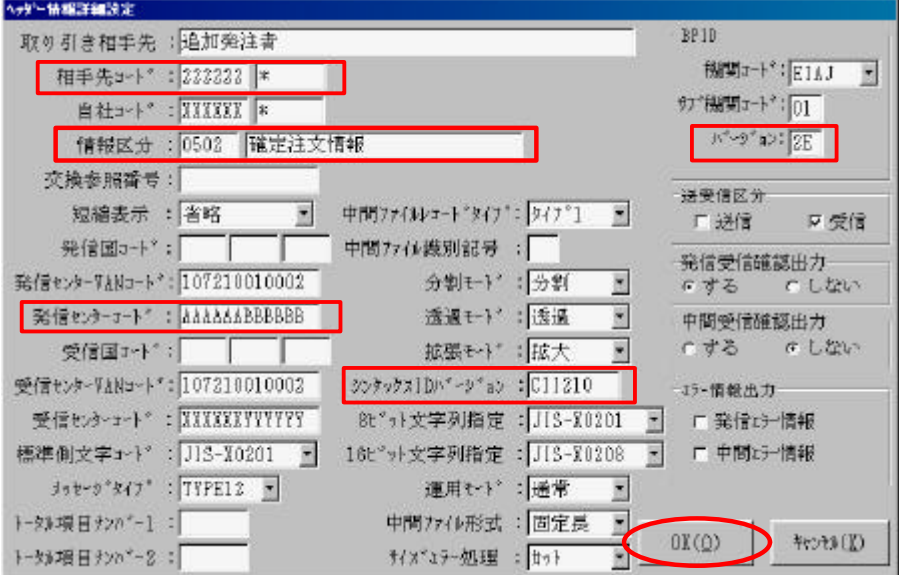

 $\bf{ID}$ 

p.5

 $\alpha$ 

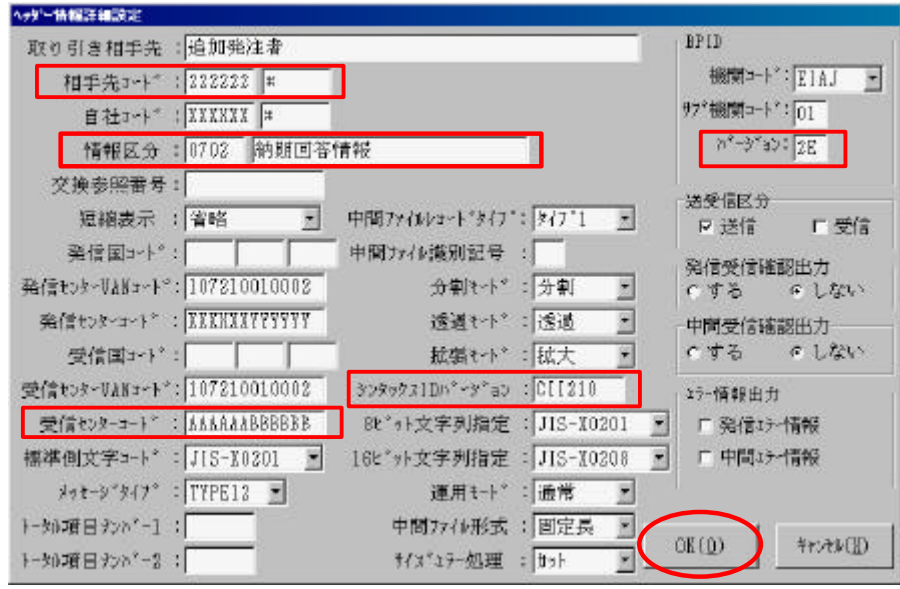

 $\alpha$ 

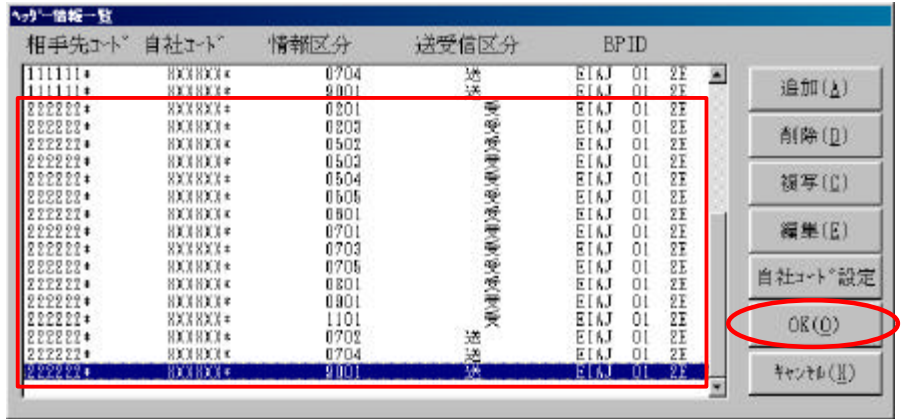

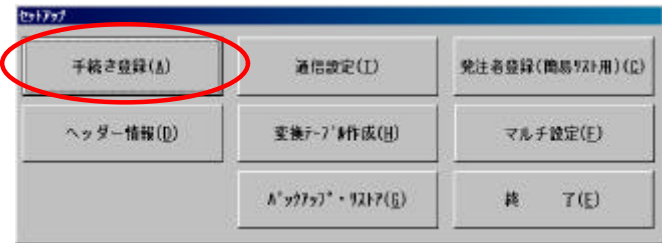

OK (NTS410-Tran)

 $\mathcal{N}$ 

OK

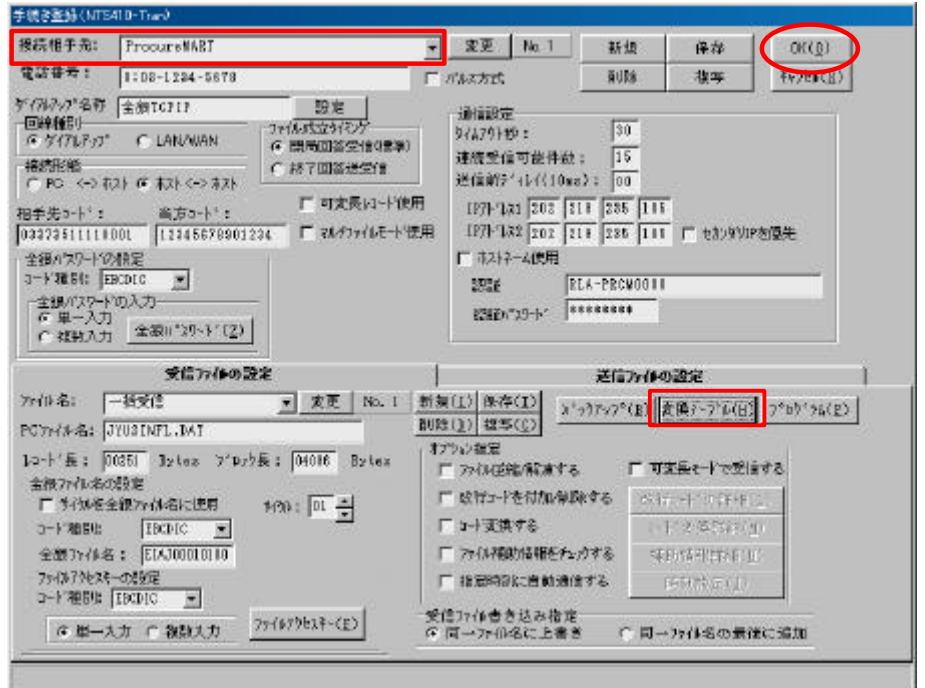

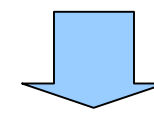

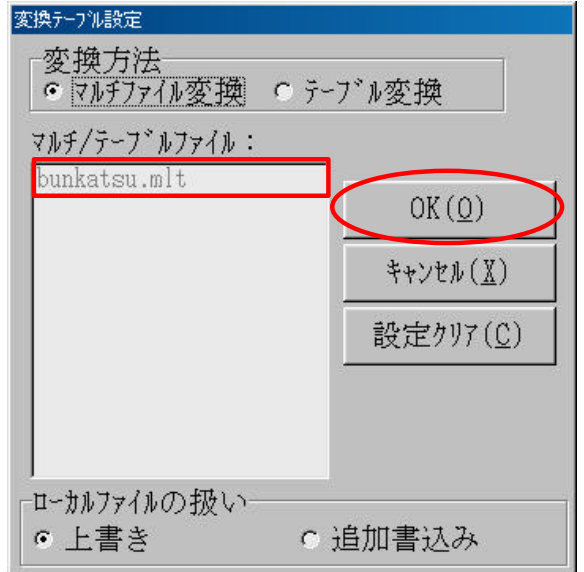

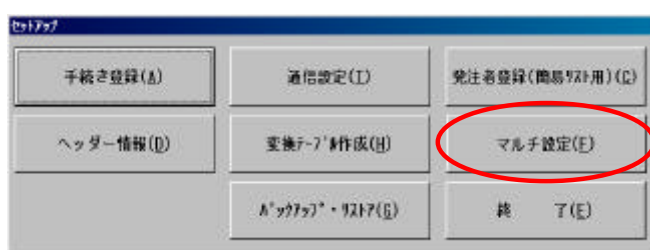

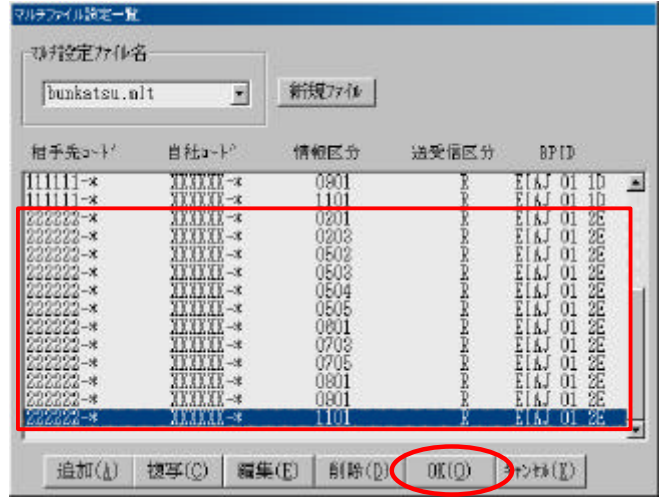

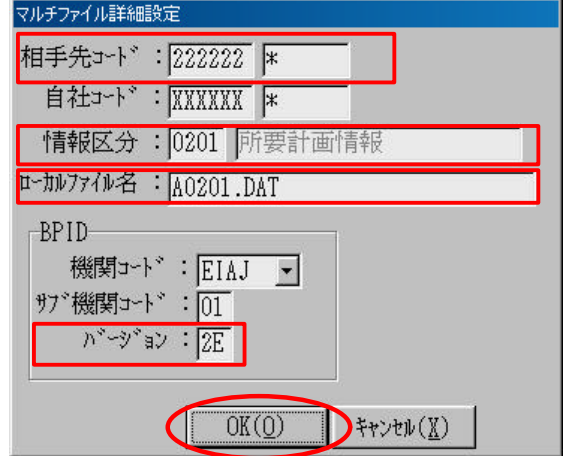

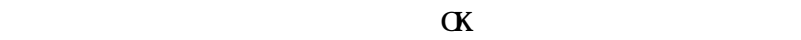

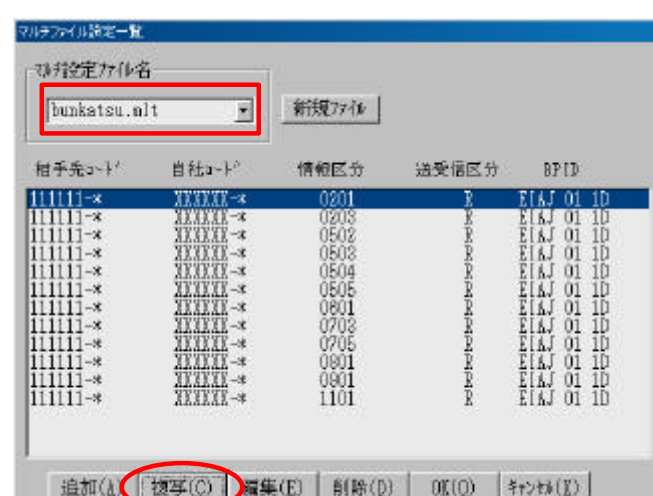

p.7

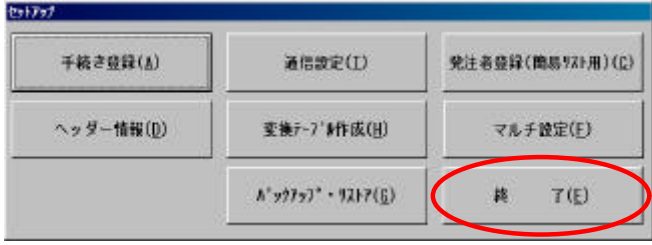

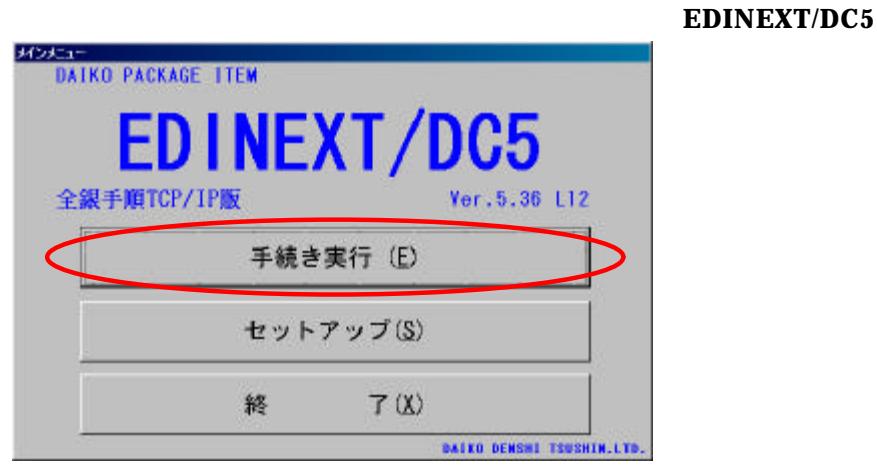

通信/支援 体理 送美情就定一覧: WTIN (7) 作品<br>- 研究[編集]<br>- 新聞記事 und sanse nexir 太美 出来 服装生作 www.wast I' all P #7#ABR# 字数変行(B) 自動実行(A) **NEW(2) ま元(2)** 送受信() 受换(の)(g) 地質体のみ(D) 変換のみ(I)

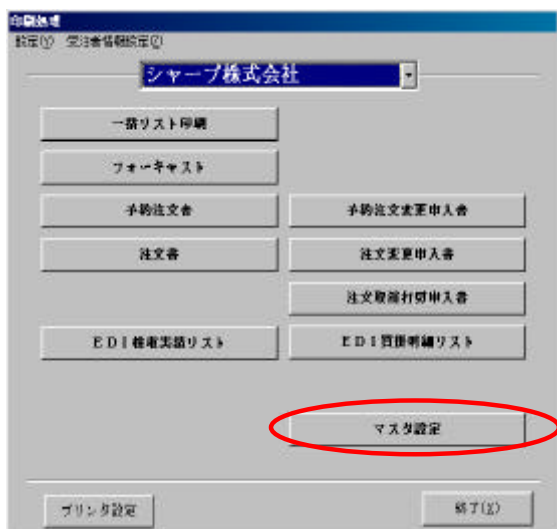

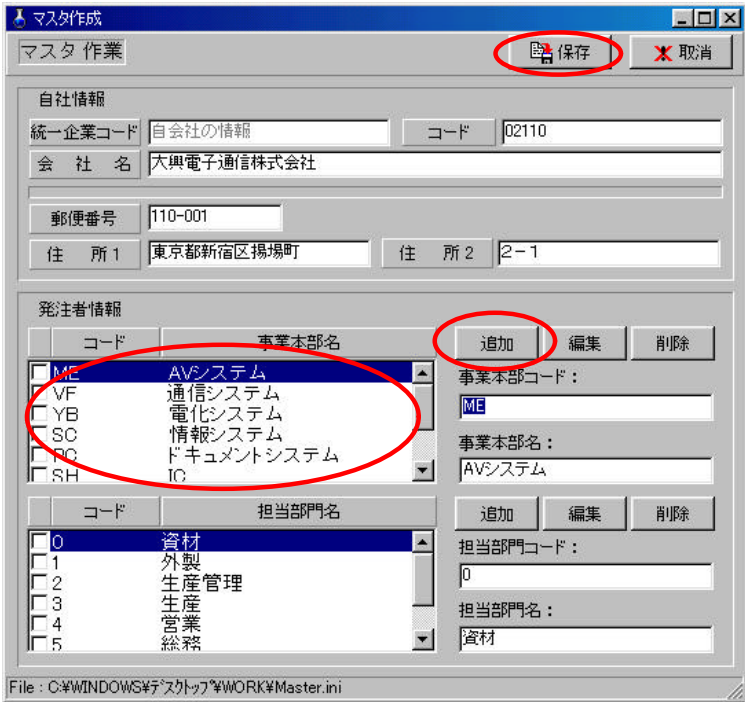

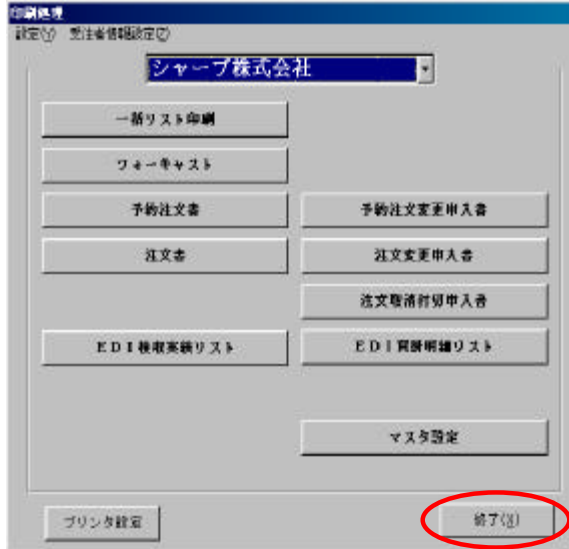

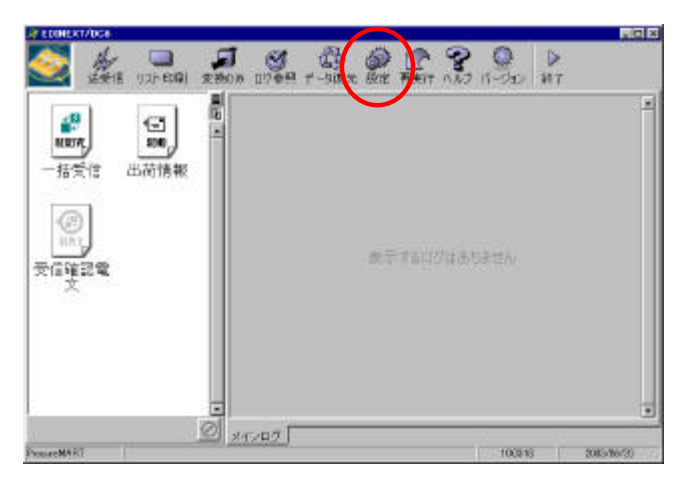

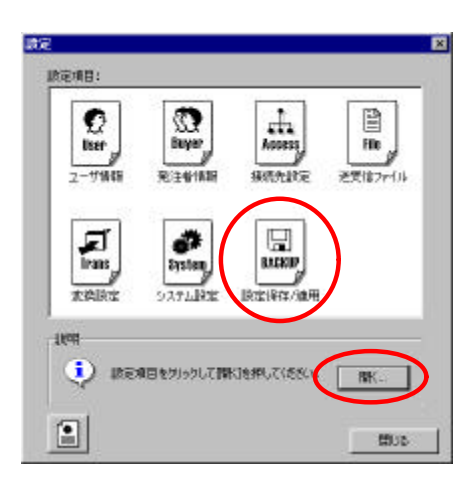

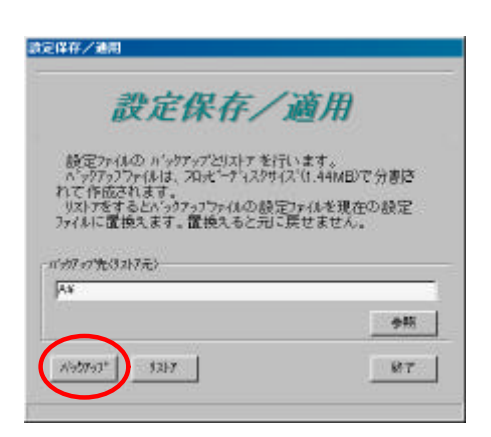

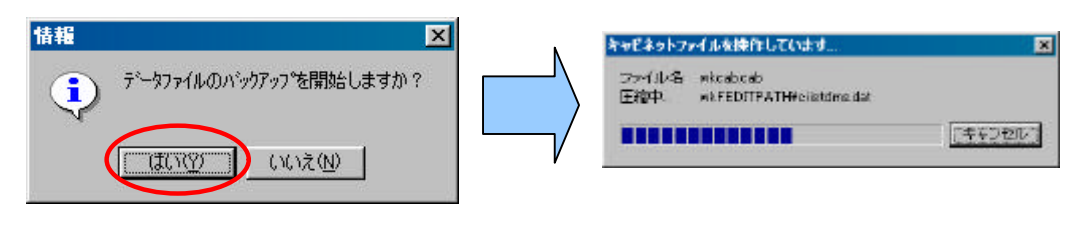

$$
\mathbf{C}\mathbf{K}
$$

#### " backup01.cab"

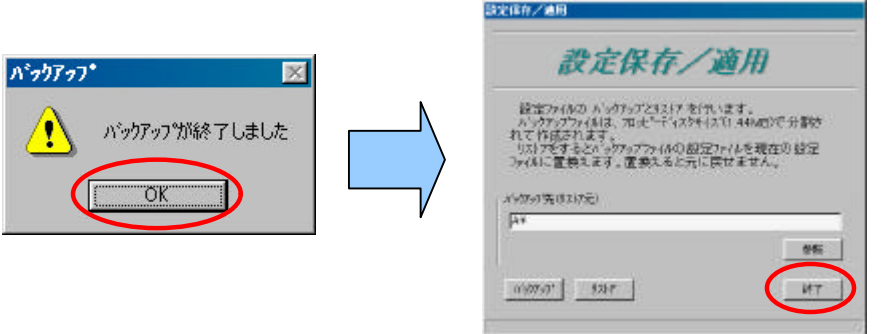

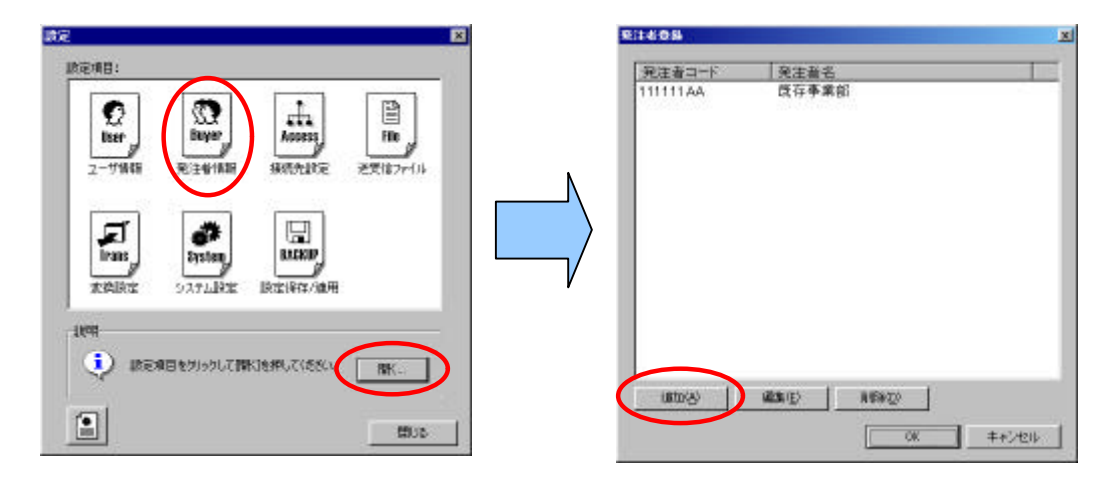

$$
\alpha \in \mathbb{C}
$$

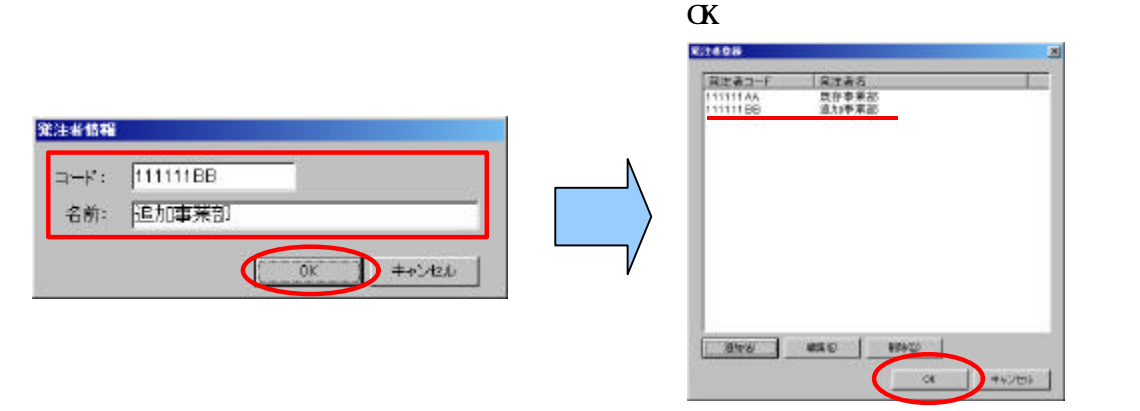

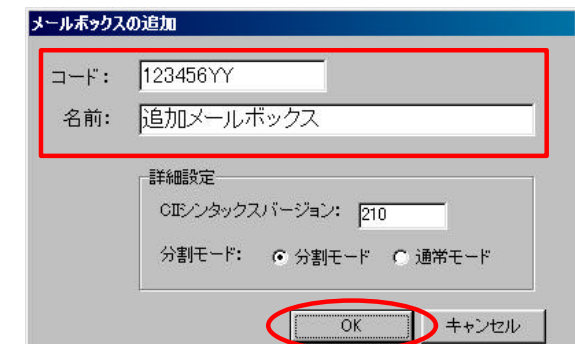

 $10\,\mathrm{G}$ 

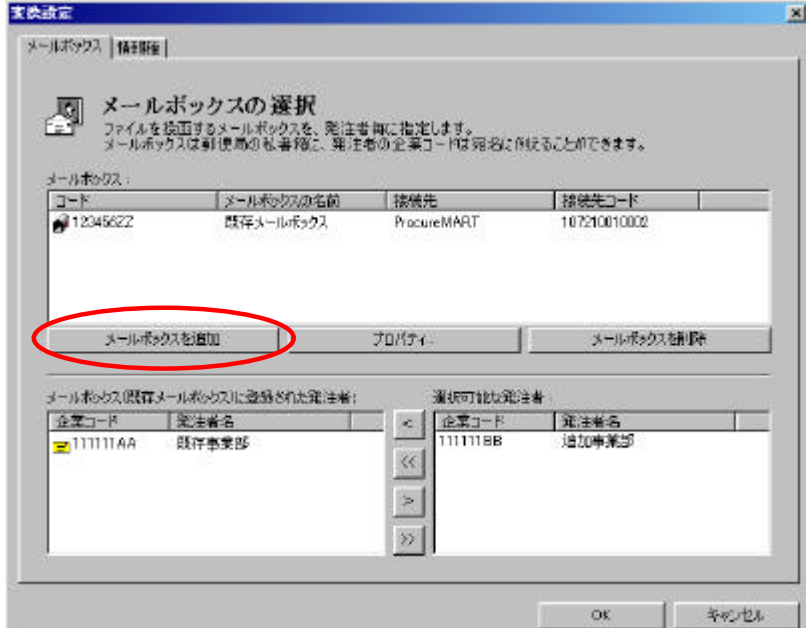

 $\mathbf{11}$ 

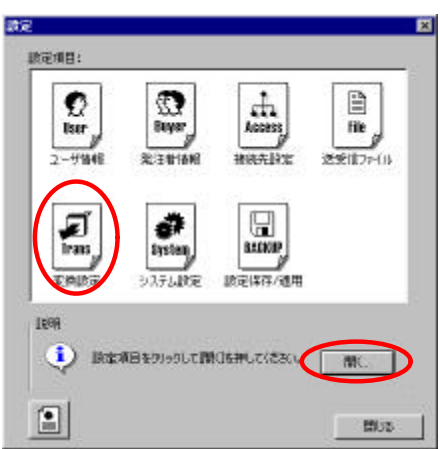

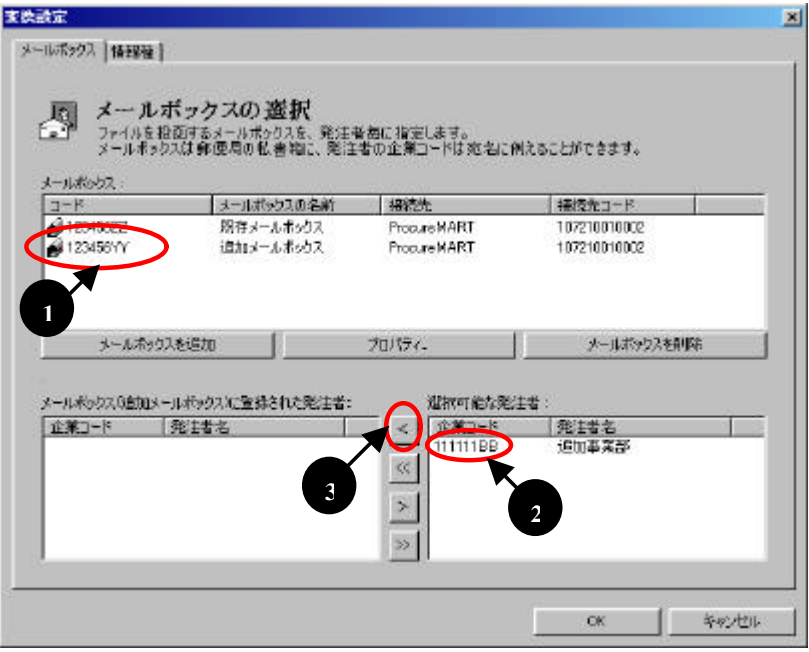

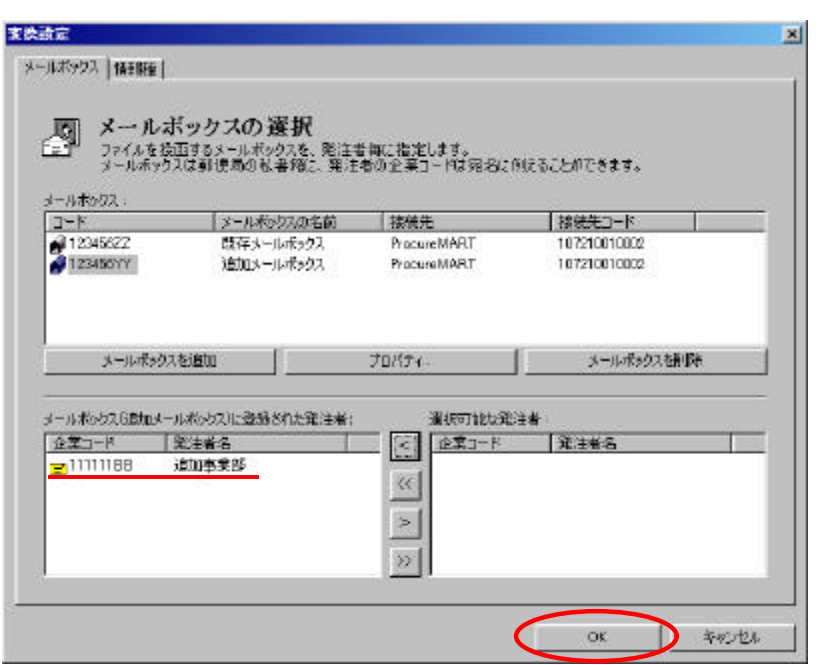

変換設定ファイルの更新処理が開始されます。**1** 時間以上掛かる場合もあります。

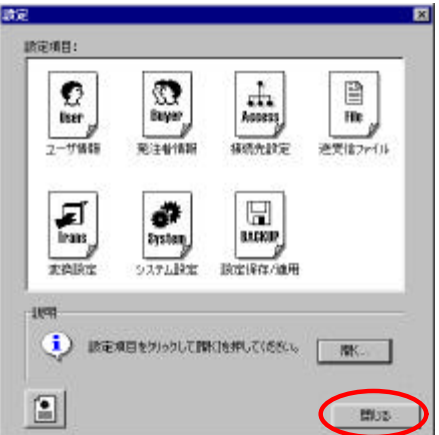

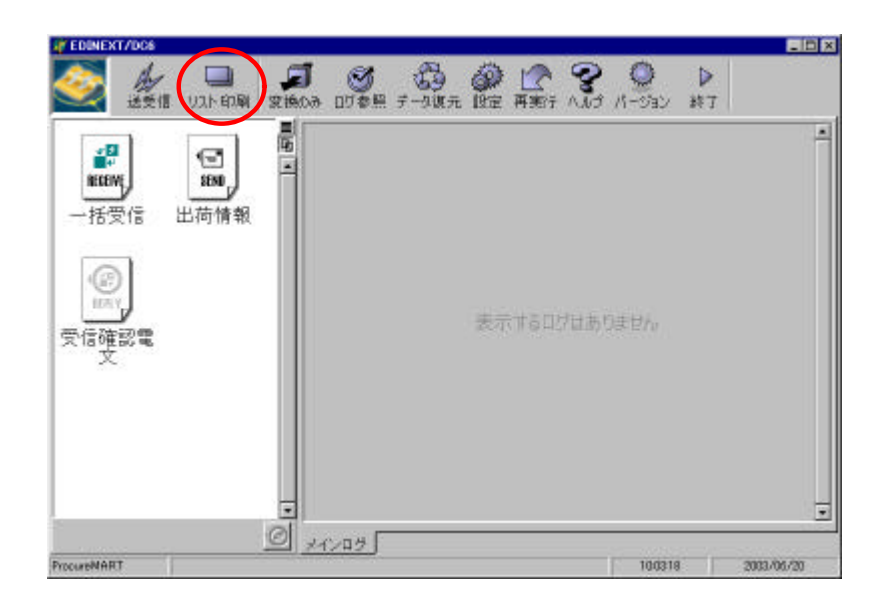

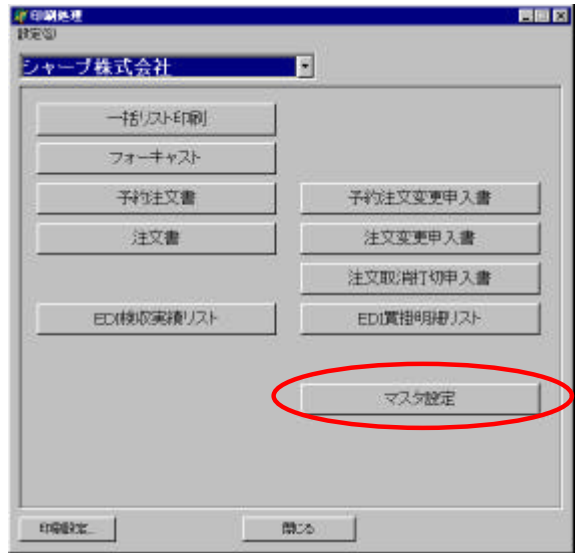

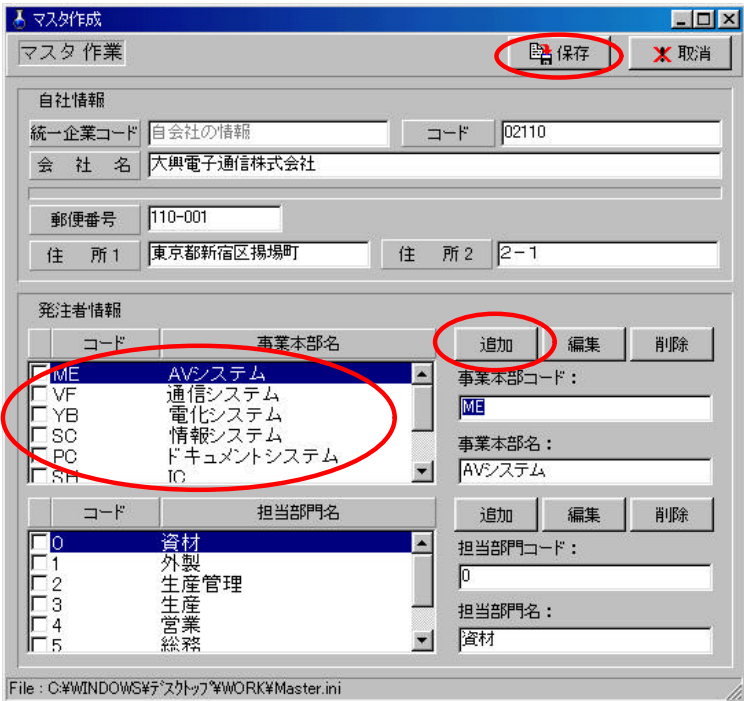

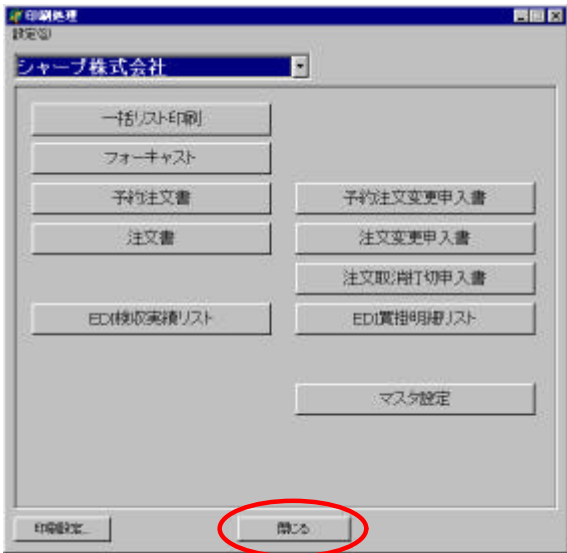

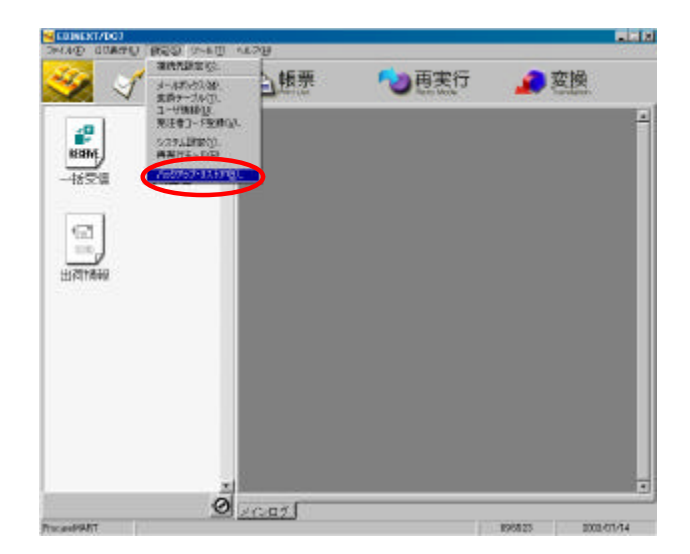

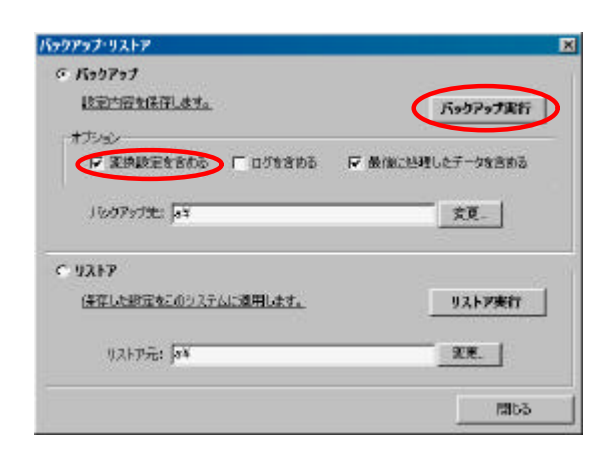

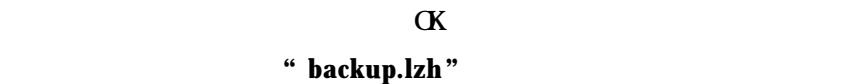

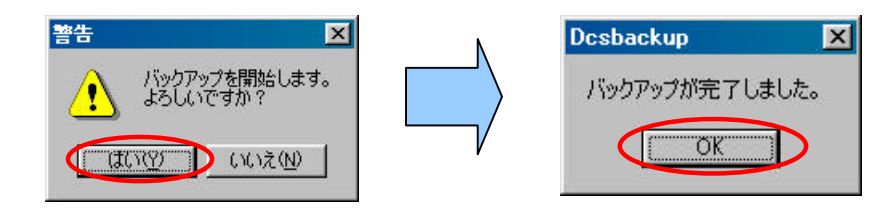

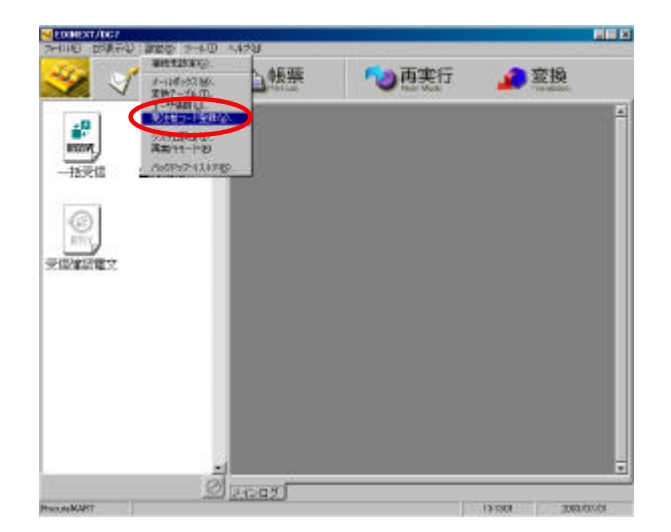

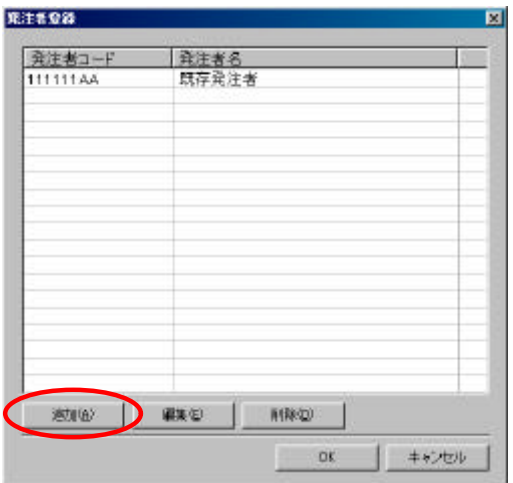

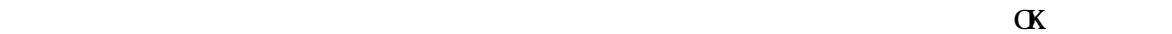

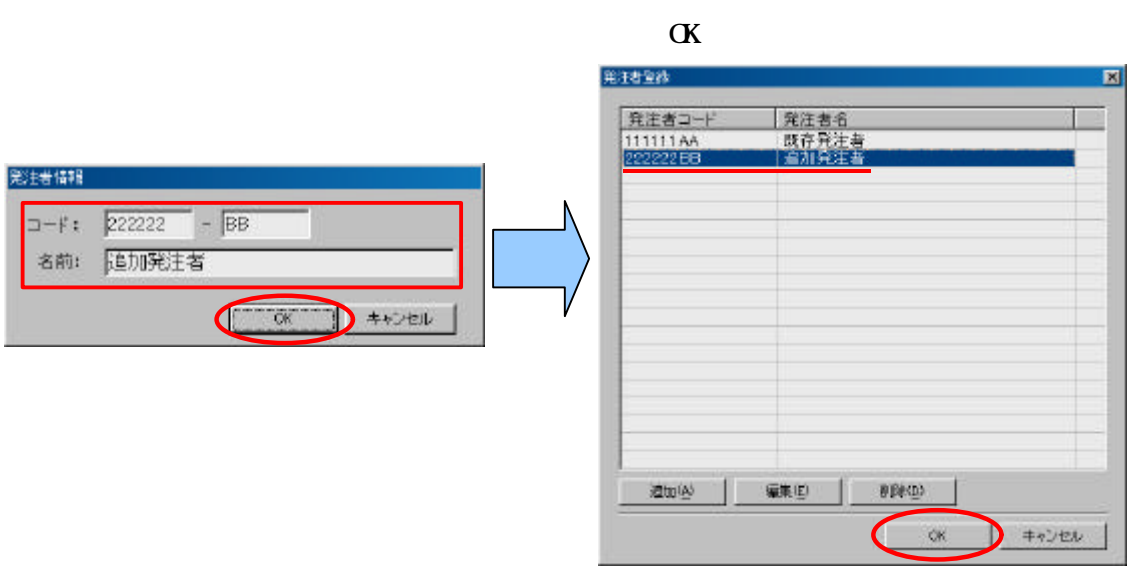

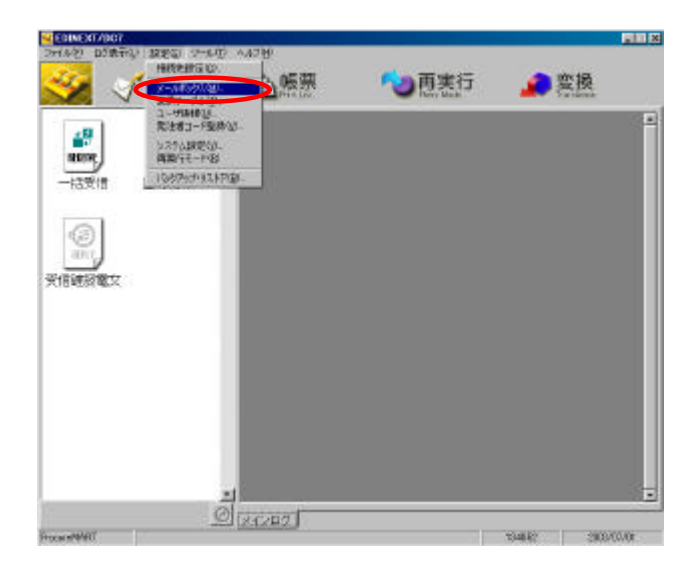

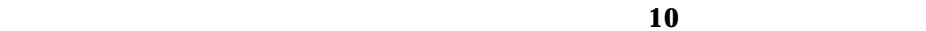

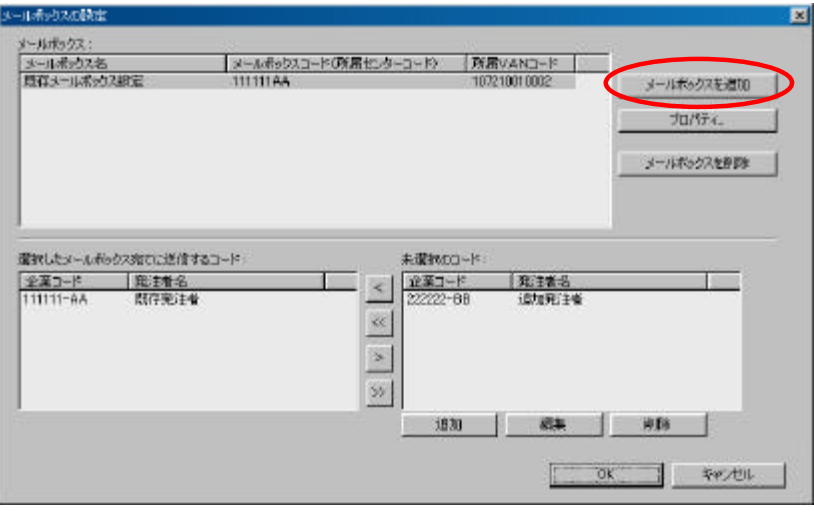

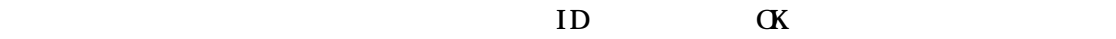

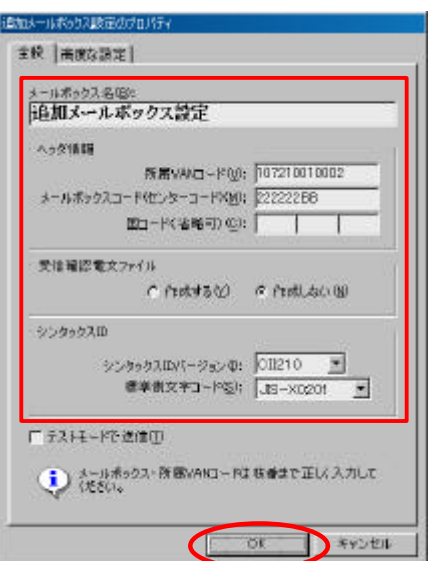

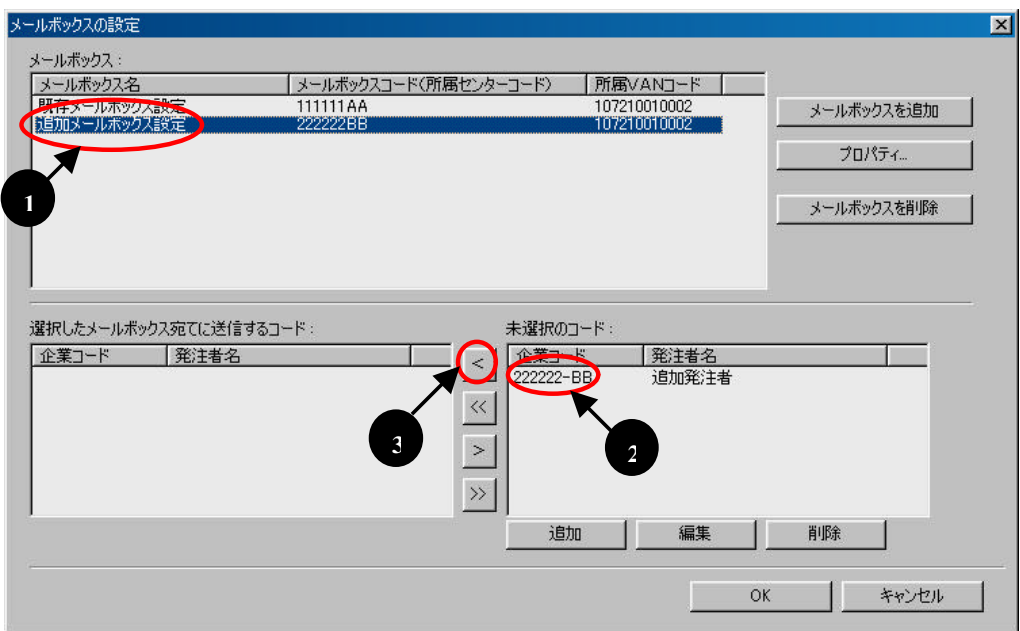

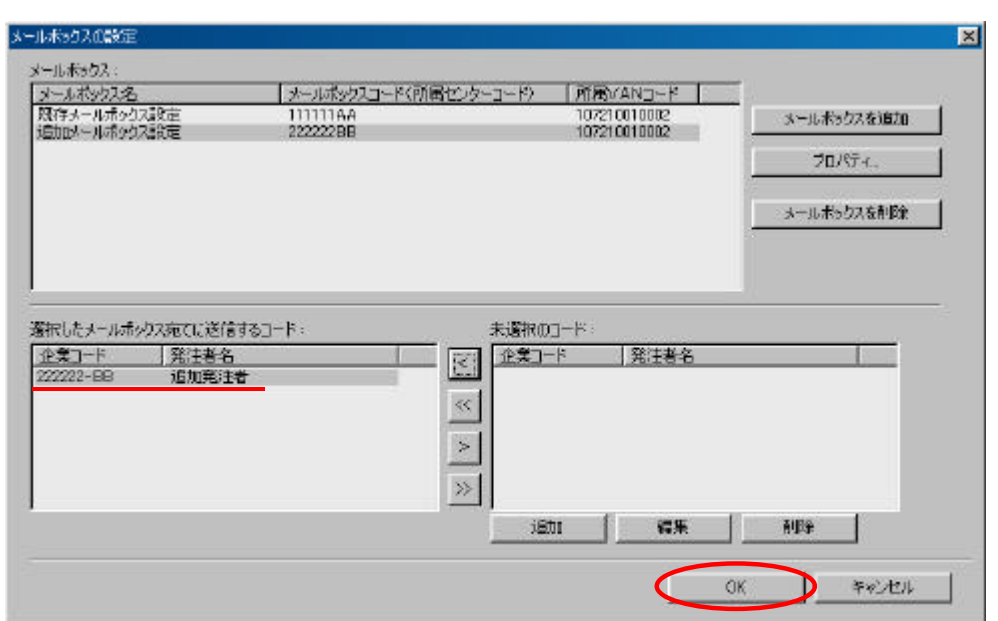

変換設定ファイルの更新処理が開始されます。**1** 時間以上掛かる場合もあります。

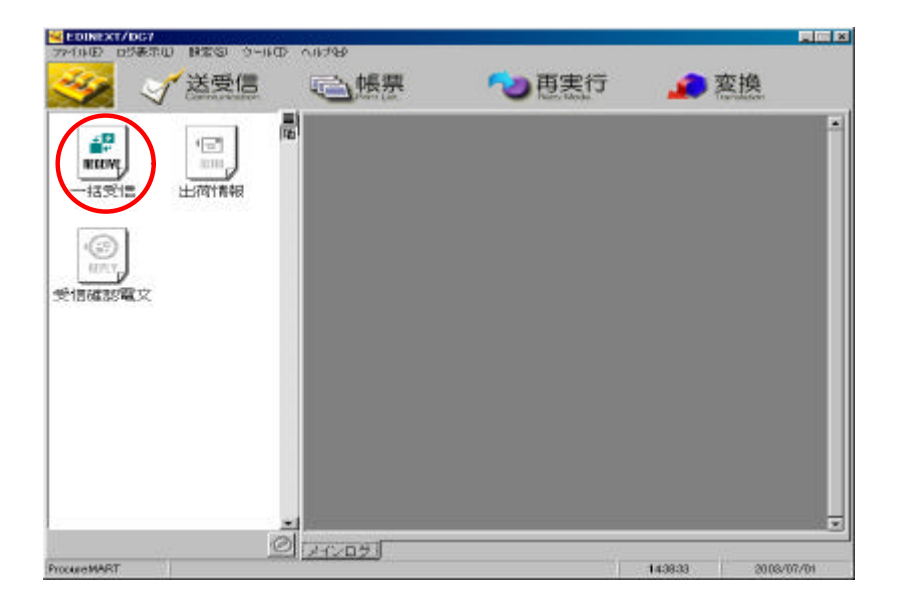

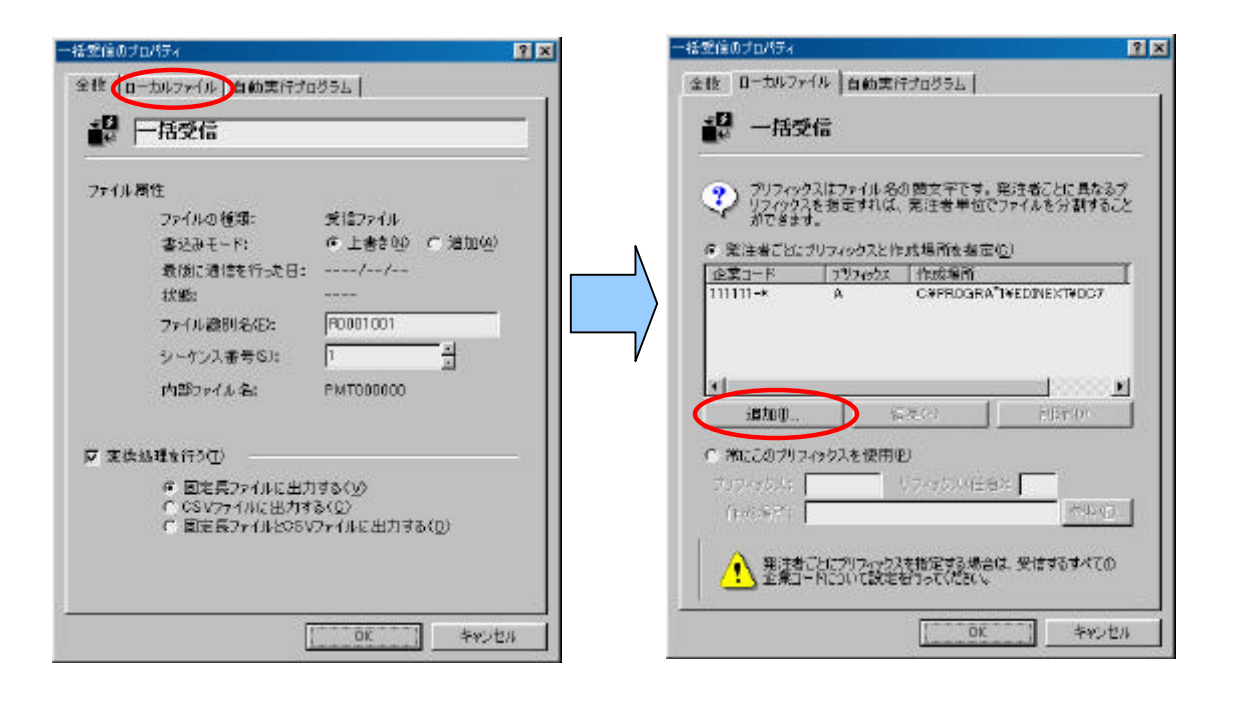

ひK<br>このス:

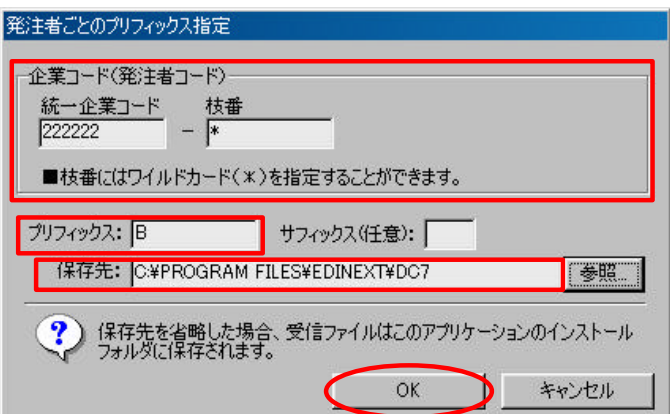

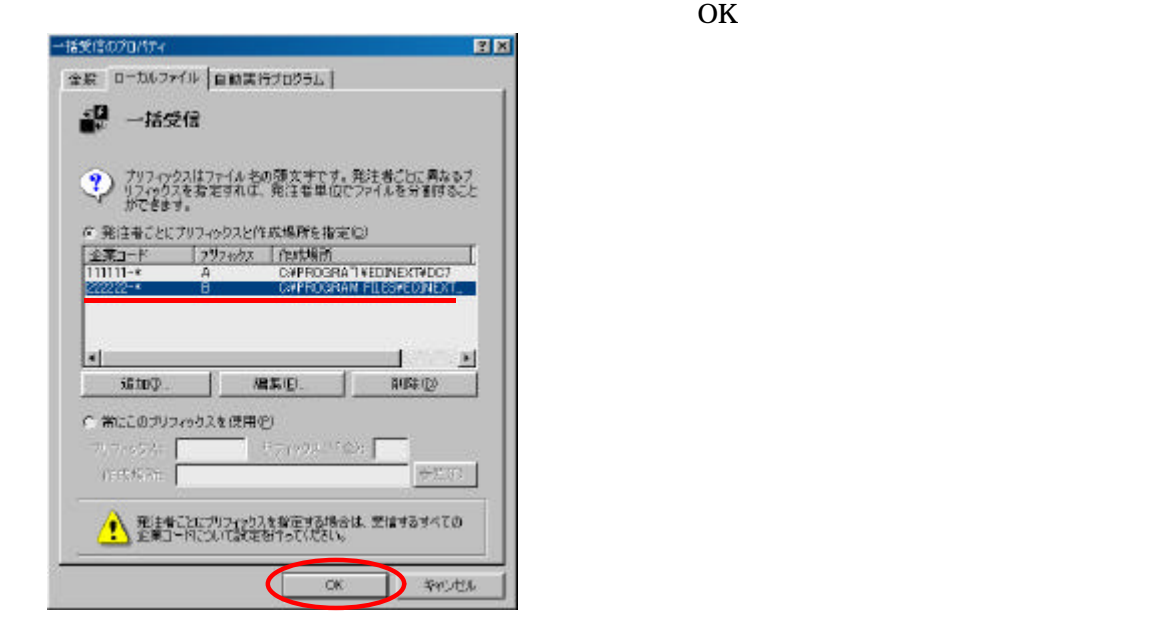

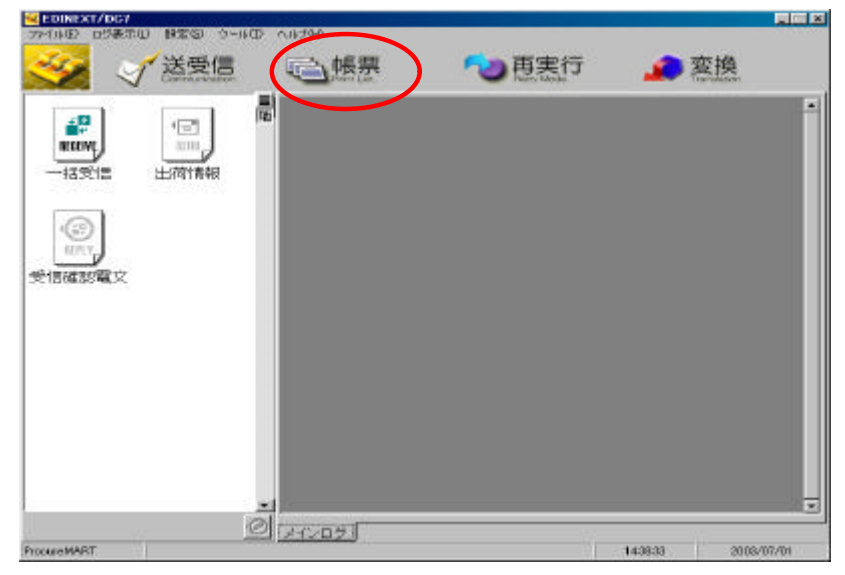

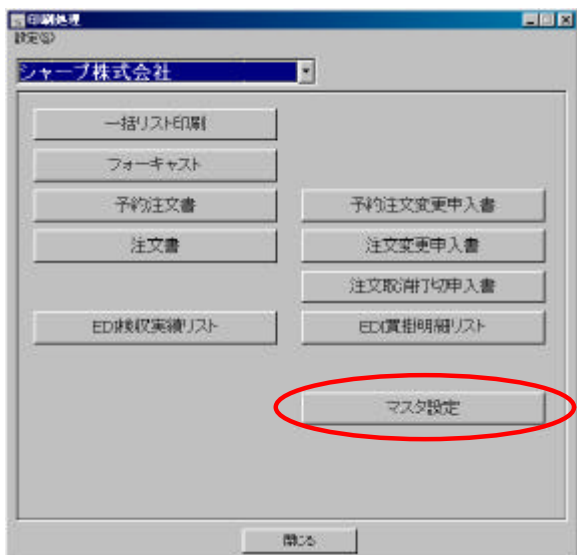

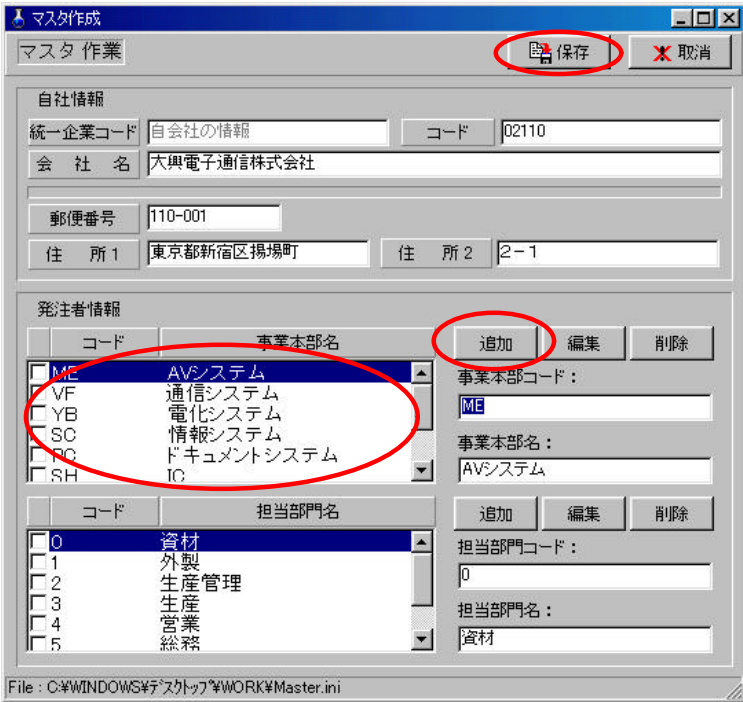

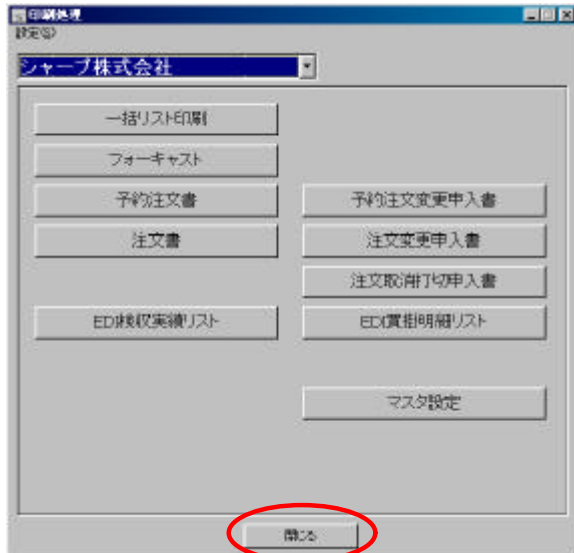